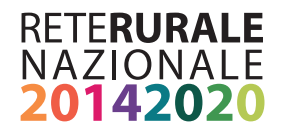

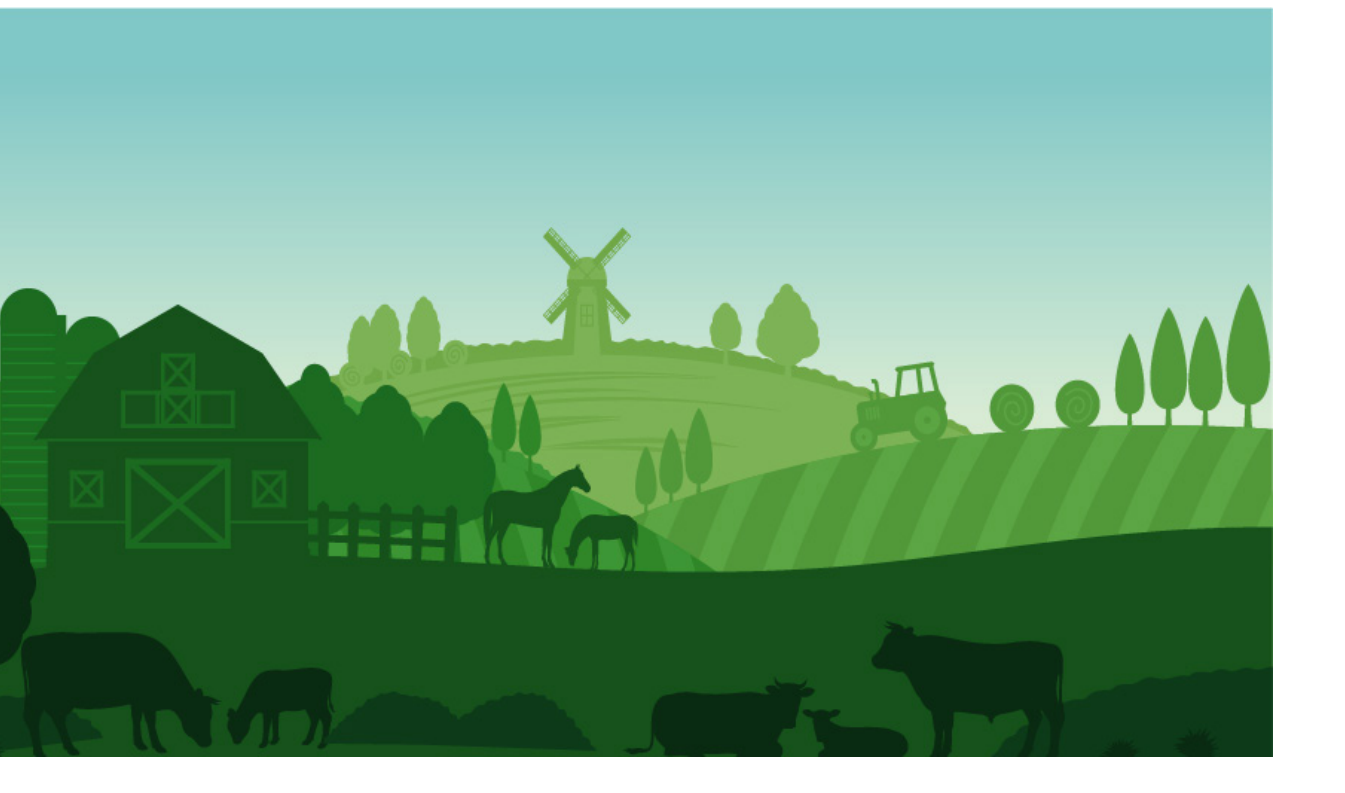

Indicatore complementare R2

# **Cambiamento della produzione agricola nelle aziende agricole sovvenzionate**

Febbraio 2019

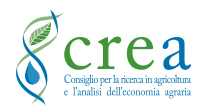

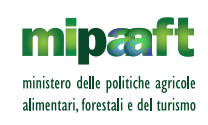

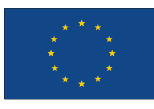

Monitoraggio

Monitoraggio

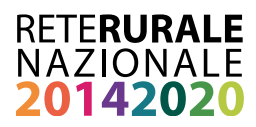

**Documento realizzato nell'ambito del Programma Rete Rurale Nazionale 2014-20 Autorità di gestione: Ministero delle politiche agricole alimentari, forestali e del turismo Ufficio DISR2 - Dirigente: Paolo Ammassari Scheda progetto 4.2 "CREA-PB"**

Autori: Francesco Licciardo e Nicola D'Alicandro

Peer review: Roberto Cagliero

Impaginazione e grafica: Anna Lapoli Roberta Ruberto e Mario Cariello

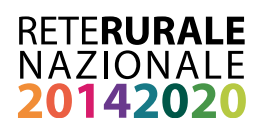

#### INDICE

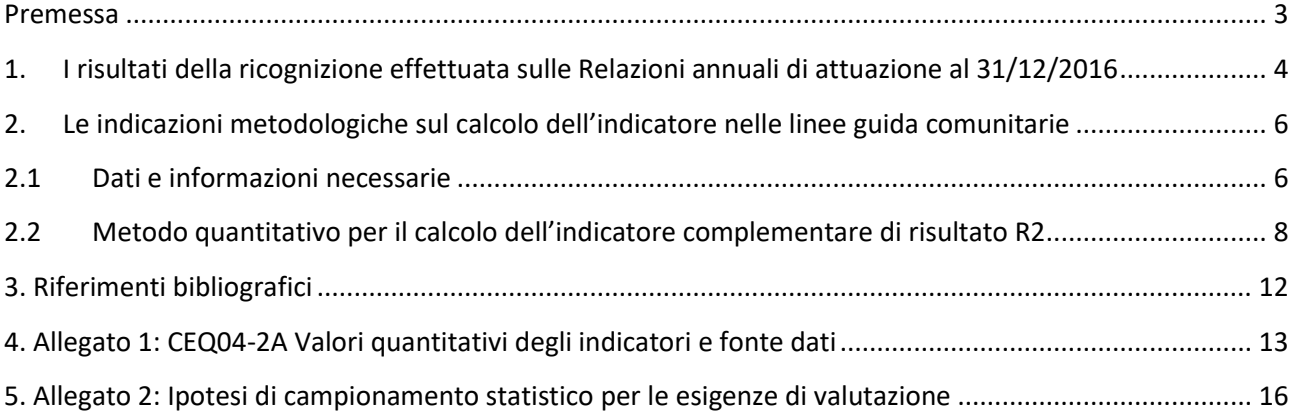

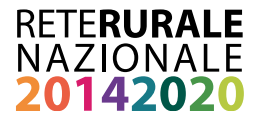

### <span id="page-3-0"></span>**Premessa**

Il presente lavoro è basato su una ricognizione condotta nell'ambito delle attività della Rete Rurale Nazionale 2014-2020 sulle Relazioni Annuali di Attuazione (RAA) riferite all'annualità 2016.

Più nello specifico, il working document affronta, attraverso l'esame del quesito valutativo comune n. 4 (*CEQ04-2A - In che misura gli interventi del PSR hanno contribuito a migliorare i risultati economici, la ristrutturazione e l'ammodernamento delle aziende agricole sovvenzionate, in particolare aumentandone la partecipazione al mercato e la diversificazione agricola?)*, le soluzioni metodologiche approntate dalle Autorità di Gestione (AdG) dei Programmi di Sviluppo Rurale (PSR) 2014-2020 per il calcolo dell'indicatore di risultato complementare R2 "Cambiamento della produzione agricola nelle aziende agricole sovvenzionate".

Rispetto allo stato dell'arte, fotografato nel cap. 1, alcuni elementi di aggiuntività sono offerti nel cap. 2, dove viene presentato un adattamento delle linee guida realizzate dallo European Evaluation Helpdesk for Rural Development sui quesiti valutativi comuni (Guidelines: Assessment of RDP results: How to prepare for reporting on evaluation in 2017. Annex 11 - Fiches for answering Common Evaluation Questions for rural development programmes 2014-2020).

Nell'allegato 1, si propone un quadro d'insieme delle fonti informative usate nelle RAA [capitolo 7 - 7.d4) Valori quantitativi degli indicatori e delle fonti di dati] per la stima della variazione intervenuta nella produzione agricola delle aziende finanziate dal PSR.

Sebbene la costruzione di controfattuali sia la tecnica più adeguata per la separazione degli effetti delle misure del PSR da altri fattori indipendenti dal Programma, l'applicazione empirica della metodologia raccomandata per la valutazione delle misure del PSR che si prevede influiscano sul valore netto dell'indicatore R2 (cioè la produttività del lavoro) richiede una banca dati adeguata. Per la stessa ragione, non può essere sottovalutata la raccolta sistematica dei dati sui "non beneficiari" del Programma che consenta la costruzione di controfattuali validi.

Per l'analisi controfattuale basata sulla banca dati RICA si rinvia a Cagliero et al. (2010) *L'utilizzo della RICA per la valutazione di programmi di sviluppo rurale*, e Cisilino et al. (2013) *La RICA per il controfattuale: un'applicazione dello statistical matching*.

Nell'allegato 2, si riporta una ipotesi di campionamento statistico per le specifiche esigenze di valutazione.

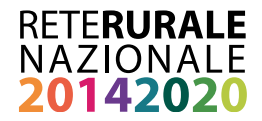

## <span id="page-4-0"></span>**1. I risultati della ricognizione effettuata sulle Relazioni annuali di attuazione al 31/12/2016**

Dall'esame delle RAA 2016 si evince che solo per pochi PSR (6 su 21) è stata proposta una valorizzazione dell'indicatore complementare R2 "Variazione della produzione agricola nelle aziende agricole sovvenzionate" (tab. 1 e allegato 1). L'impossibilità di quantificare l'indicatore di risultato viene attribuita sia al limitato stato di avanzamento dei PSR e al breve periodo trascorso per l'entrata a regime degli investimenti<sup>1</sup>, sia alla mancata individuazione del Valutatore indipendente, al quale, in diverse Relazioni, viene demandato il compito di quantificare il set di indicatori di risultato complementari.

Tabella 1 - Indicatore di risultato R2 "Variazione della produzione agricola nelle aziende agricole sovvenzionate/ULA" (Focus Area 2A)

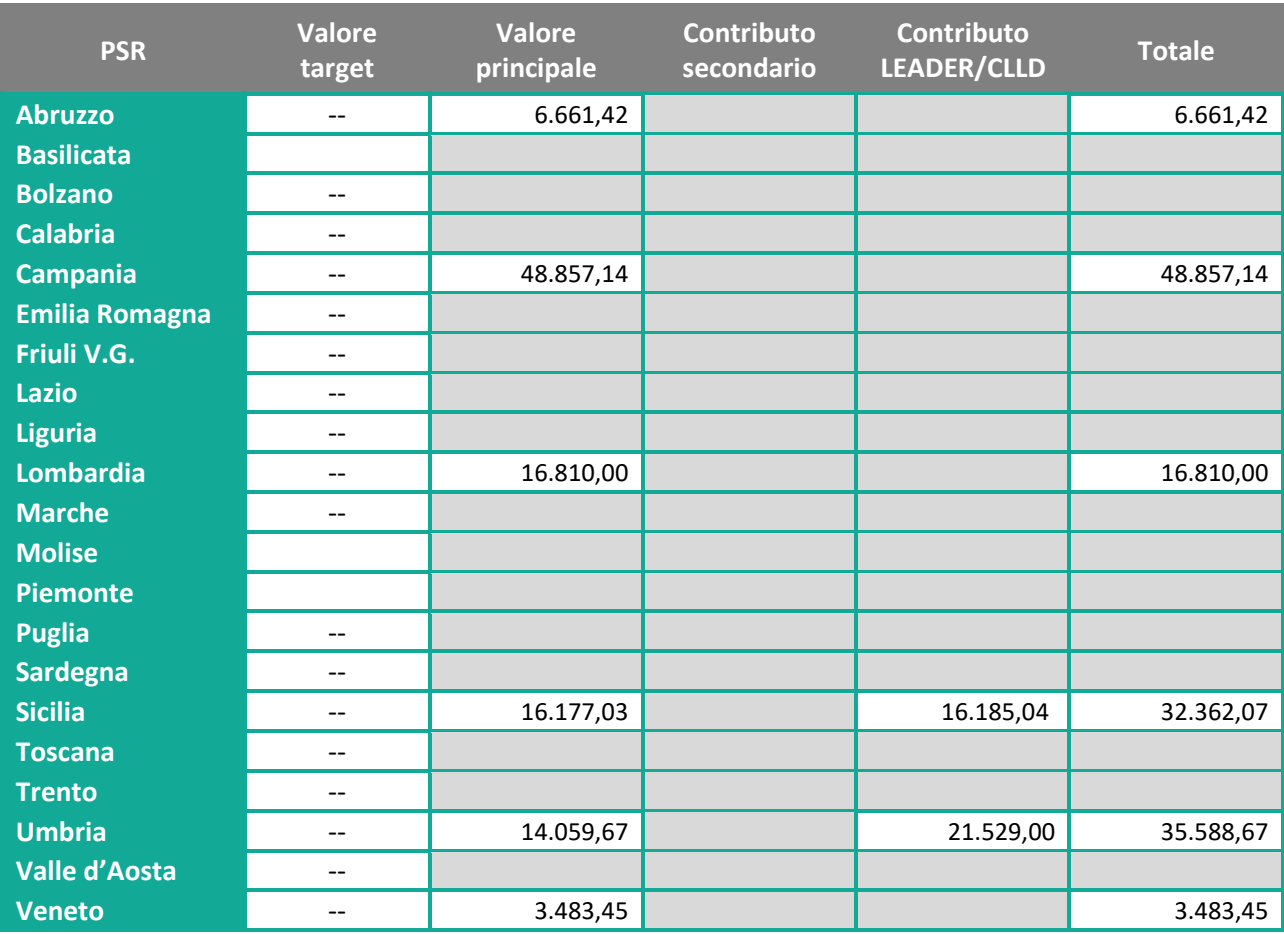

*Note: ANNEX III RAA 2016*

*Fonte: nostre elaborazioni* 

**.** 

Tuttavia, in diverse RAA la risposta al quesito valutativo n.  $4<sup>2</sup>$  ha portato le AdG ad una preliminare esplicitazione dell'approccio metodologico previsto per la quantificazione dell'indicatore R2. In generale, le

<sup>&</sup>lt;sup>1</sup> Si stima che gli effetti tangibili sulla produttività del lavoro nelle aziende agricole sostenute dal PSR possano essere calcolati dopo 2 anni dalla realizzazione degli investimenti.

<sup>&</sup>lt;sup>2</sup> Le linee guida della Commissione europea individuano due criteri di giudizio per rispondere al quesito valutativo n. 4, lasciando la possibilità alle AdG di ampliare il ventaglio di criteri al fine di offrire una visione più completa della strategia regionale. A ciascun criterio di giudizio viene associato un indicatore che consente di effettuare analisi descrittive degli interventi realizzati, così come di valutarne le ricadute in termini di risultati raggiunti.

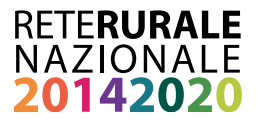

modalità di rilevazione e di calcolo utilizzate mostrano una forte omogeneità e fanno prevalentemente riferimento agli indirizzi delle linee guida che, a seconda della disponibilità dei dati, sono stati rivisti e adattati per la valutazione dell'efficacia degli interventi a livello regionale.

È interessante osservare come in nessun caso siano stati stimati dei contributi secondari all'indicatore, mentre soltanto in due casi, Umbria e Sicilia, viene indicato lo specifico contributo generato dagli interventi realizzati nell'ambito di LEADER. Ciò porta a suggerire la necessità di strutturare una base dati adeguata (dati primari<sup>3</sup> e secondari) in grado di assicurare la quantificazione delle informazioni previste. Inoltre, per nessuna Regione e PP.AA. è stato individuato un valore target demandandone la quantificazione al valutatore indipendente. L'impossibilità di disporre dei valori target non consente quindi una contestualizzazione puntuale sull'andamento dell'indicatore R2.

I valori registrati per i vari PSR vanno da un minimo di 3.500 euro del Veneto ai circa 49 mila della Campania in funzione, soprattutto, delle analisi realizzate nello scorso periodo di programmazione sull'indicatore di risultato similare (R2 - Aumento del valore aggiunto lordo nelle aziende beneficiarie). Tali risultanze evidenziano, da una parte, le sostanziali differenze in termini di dimensione economica, valore aggiunto lordo e produttività del lavoro delle imprese agricole italiane e l'andamento delle economie regionali, dall'altro, riflette la modalità di stima impiegata per il calcolo dell'indicatore. Nella quasi totalità dei casi, si tratta di informazioni qualitative raccolte tramite indagini svolte con questionari presso le aziende agricole beneficiarie.

Come riportato in Cagliero et al. (2017), i metodi applicati hanno permesso una solida valutazione dei risultati in funzione delle realizzazioni per la FA 2A, nonché di rispondere alla relativa domanda comune di valutazione in modo consistente.

Alla luce dei dati rilevati dall'analisi dei valori dell'indicatore R2, pur facendo registrare una certa variabilità a livello territoriale, si può ragionevolmente sostenere che i PSR stanno contribuendo alla variazione della competitività<sup>4</sup> del settore agricolo nazionale.

**.** 

<sup>&</sup>lt;sup>3</sup> A titolo di esempio, nell'ambito dei disegni campionari per le indagini dirette dei beneficiari del PSR potrebbe essere utile prevedere una stratificazione per LEADER.

<sup>&</sup>lt;sup>4</sup> L'indicatore R2 può essere interpretato quale misura della competitività del settore agricolo.

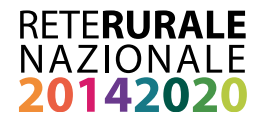

# <span id="page-6-0"></span>**2. Le indicazioni metodologiche sul calcolo dell'indicatore nelle linee guida comunitarie**

Il presente capitolo rappresenta un adattamento di quanto proposto dallo European Evaluation Helpdesk for Rural Development nel 2016.

Per calcolare l'effetto delle misure di sviluppo rurale rispetto agli obiettivi della Focus Area 2A "*Migliorare le prestazioni economiche di tutte le aziende agricole e incoraggiare la ristrutturazione e l'ammodernamento delle aziende agricole, in particolare per aumentare la quota di mercato e l'orientamento al mercato nonché la diversificazione delle attività*" utilizzando l'indicatore di risultato R2, occorre stimare la variazione del valore netto dell'indicatore complementare (€/ULA).

Tabella 2 - Quadro sinottico dell'indicatore di risultato R2 "Cambiamento della produzione agricola nelle aziende agricole sovvenzionate/ULA" (Focus Area 2A)

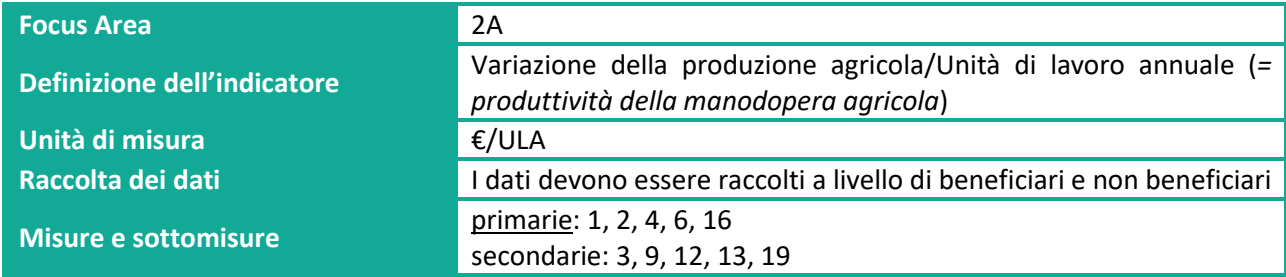

## <span id="page-6-1"></span>**2.1 Dati e informazioni necessarie**

Le linee guida comunitarie<sup>5</sup> forniscono una panoramica delle misure/sottomisure che contribuiscono direttamente alla Focus Area 2A, in particolare:

- Misure e sottomisure dell'art. 14 Trasferimento di conoscenze e azioni di informazione (M1)
- Misure e sottomisure dell'art. 15 Servizi di consulenza, di sostituzione e di assistenza alla gestione delle aziende agricole (M2);
- Misure e sottomisure dell'art. 17 Investimenti in immobilizzazioni materiali (M4);
- Misure e sottomisure dell'art. 19 Sviluppo delle aziende agricole e delle imprese (M6);
- Misure e sottomisure dell'art. 35 Cooperazione (M16).

**.** 

Oltre alle misure/sottomisure programmate nella FA 2A vi sono misure/sottomisure programmate in altre FA che possono contribuire secondariamente agli obiettivi della FA 2A, ad esempio:

- tutte le misure precedenti qualora programmate nell'ambito di FA diverse dalla FA 2A e che contribuiscono a migliorare i risultati economici, la ristrutturazione e l'ammodernamento delle aziende agricole sovvenzionate;
- Misure e sottomisure dell'art. 16 Regimi di qualità dei prodotti agricoli e alimentari (M3);
- Misure e sottomisure dell'art. 27 Costituzione di associazioni e organizzazioni di produttori (M9);
- **· Misure e sottomisure dell'art. 30 Indennità Natura 2000 e indennità connesse alla Direttiva quadro** sulle acque (M12);

<sup>&</sup>lt;sup>5</sup> European Commission (2014a), Working Document Guidelines for strategic programming for the period 2014-2020, Brussels.

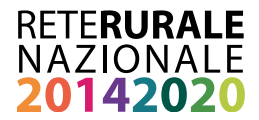

- Misure e sottomisure dell'art. 31 Indennità a favore di zone soggette a vincoli naturali o ad altri vincoli specifici (M13);
- Misure e sottomisure dell'art. 35 del Regolamento (UE) n. 1303/2013 Sostegno allo sviluppo locale LEADER (sviluppo locale di tipo partecipativo) (M19).

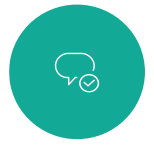

*L'indicatore di risultato R2 rapporta il valore della produzione agricola, espresso in euro, alle unità di lavoro (equivalenti <sup>a</sup> tempo pieno) utilizzate nell'azienda. Le due variabili sono considerati in termini di variazione nel periodo pre <sup>e</sup> post investimento PSR*

Le informazioni necessarie per stimare il valore netto dell'indicatore R2 (€/ULA), ovvero la variazione della produzione agricola rispetto all'unità di lavoro annuale nei progetti sostenuti dal PSR, possono essere calcolate considerando:

- al numeratore (€): produzione agricola (produzione di vegetali e prodotti vegetali, animali e prodotti animali = valore delle vendite + saldo delle scorte + uso o consumo proprio) per azienda negli anni precedenti al sostegno del PSR (ad esempio il 2013) e dopo il sostegno (ad esempio il 2016, 2018 ed ex post);
- **· al denominatore (ULA)**: input totale di lavoro dell'azienda espresso in unità di lavoro annuali (ULA persone equivalenti a tempo pieno) (= lavoro familiare e non retribuito ULA + lavoro retribuito ULA) per azienda agricola negli anni precedenti al sostegno del PSR (ad esempio 2014) e dopo il sostegno (ad esempio 2016, 2018 ed ex post);
- le informazioni sull'**importo totale delle sovvenzioni** (sovvenzioni PSR direttamente collegate alla FA 2A + sovvenzioni PSR non direttamente collegate alla FA 2A + sovvenzioni "non PSR") ottenute da un'azienda agricola nei rispettivi periodi precedenti all'attuale Programma e durante la sua attuazione (ad es. annualità 2014-2016, o 2014-2018, o 2014-2020 <+2 anni>), da utilizzare come variabili di controllo e per il calcolo dell'efficienza del Programma.

# RACCOLTA DATI

 I dati sui beneficiari e sui non beneficiari devono essere raccolti in tempo utile e in linea con l'attuazione del PSR (2014-2020: domande di sostegno e di pagamento, operations database, statistiche nazionali/regionali, fonti UE).

I dati necessari per il calcolo dell'indicatore R2 dovranno dunque essere rilevati sia a livello di beneficiari delle misure di sviluppo rurale che interessano la FA 2A, sia attraverso appropriati gruppi di controllo e devono essere raccolti prima dell'attuazione del PSR (anni 2010-2013) e durante l'attuazione del PSR (2014-2020).

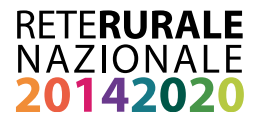

#### Nello specifico, le fonti dei dati possono essere:

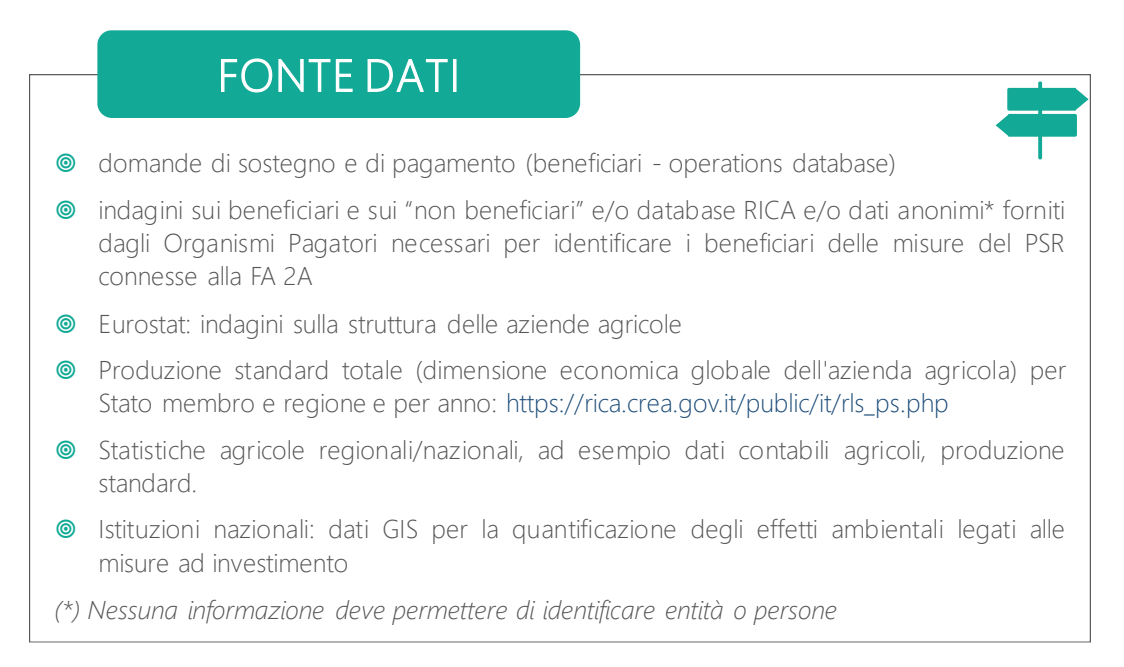

## <span id="page-8-0"></span>**2.2 Metodo quantitativo per il calcolo dell'indicatore complementare di risultato R2**

Sotto il profilo valutativo, la sfida principale dell'indicatore complementare di risultato R2 deriva dal fatto che una variazione dell'indicatore osservata nei progetti finanziati (ad esempio nel periodo 2013-2016) può derivare da una serie di fattori diversi, ad esempio:

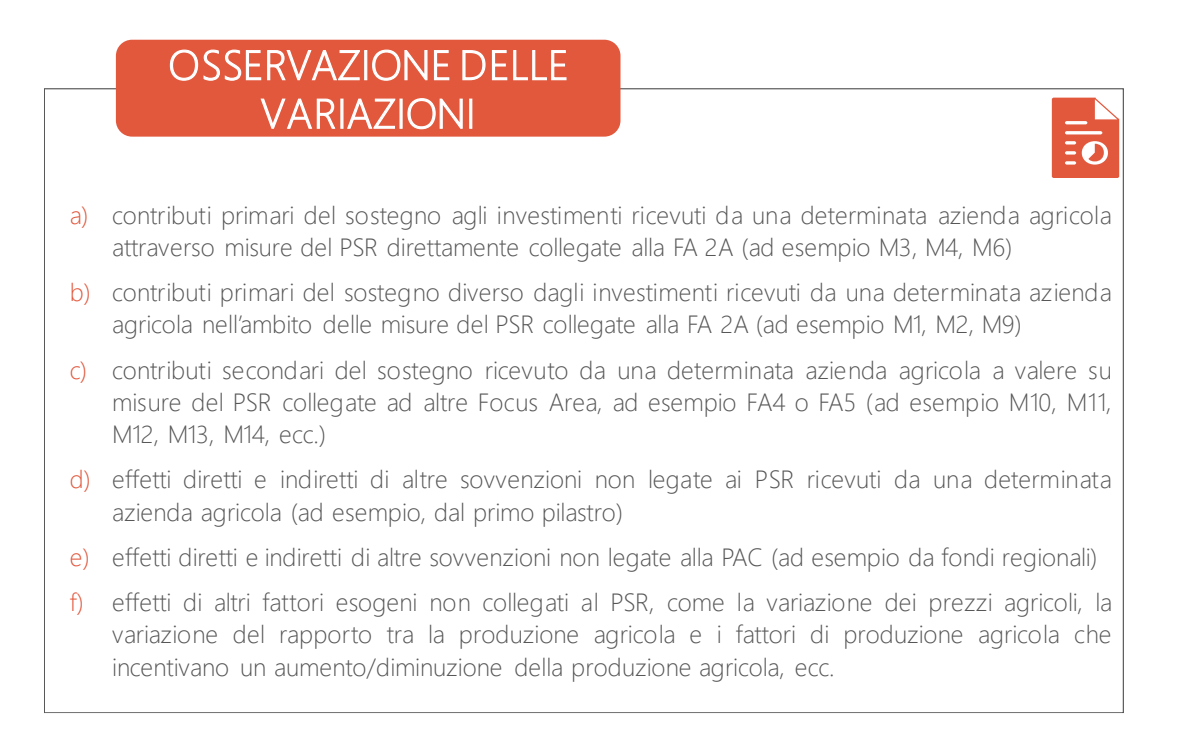

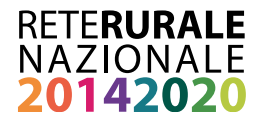

Per calcolare in quale misura le variazioni dell'indicatore R2 sono state causate dal PSR (vale a dire l'effetto netto del PSR nei progetti sostenuti), il valutatore deve dividere la variazione totale osservata di R2 in due componenti indipendenti:

- i) variazione di R2 dovuta al programma PSR (casi: a-c); e
- ii) variazione di R2 causata da altri fattori (casi: d-f come aggregato).

Tenendo conto che il modo in cui R2 viene influenzato dalle misure del PSR non può essere osservato soltanto attraverso l'analisi dei dati di monitoraggio fisco e finanziario, la separazione degli effetti deve essere effettuata utilizzando metodi quantitativi (in prevalenza attraverso l'uso dell'analisi controfattuale basata su tecniche quali propensity score mathcing e difference-in-difference - DID). L'applicazione delle metodologie di seguito raccomandate consente inoltre di analizzare diversi effetti indiretti del PSR: effetto inerziale (*deadweight)*, effetto di sostituzione, ecc.

L'approccio proposto per valutare quanto le misure dei PSR contribuiscono a modificare l'indicatore R2 prevede tre fasi, ciascuna attuata in più step.

**Fase 1**: **stima dei contributi primari delle misure del PSR direttamente attribuibili alla FA 2A**

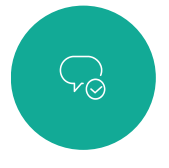

*Il confronto delle variazioni avvenute nello stesso periodo tra beneficiari <sup>e</sup> non beneficiari (analisi controfattuale) permette di valutare gli effetti degli interventi sui beneficiari, al netto di quanto sarebbe avvenuto comunque in assenza del Programma*

Le misure M1, M2, M4, M6, M16 forniscono contributi primari diretti alla FA 2A. Tuttavia, ogni misura direttamente attribuibile alla FA 2A dovrebbe, tra l'altro, incidere sulla produttività della manodopera agricola del beneficiario.

Si riportano di seguito gli step previsti per la stima dei contributi primari.

- *Step 1*: individuare un campione di aziende agricole che hanno ricevuto in un determinato periodo, ad esempio nel triennio 2014-2016, il sostegno dalle misure M1, M2, M4, M6 o M16 ("beneficiari").
- *Step 2*: scegliere, tra tutte, le aziende agricole che nello stesso periodo non hanno ricevuto sostegno dalle misure M1, M2, M3, M4, M6, M9 o M16 ("non beneficiari") un campione che sia almeno 2-3 volte più grande il campione di beneficiari

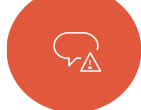

*Nota: gli Stati membri devono essere <sup>a</sup> conoscenza delle dimensioni del campione RICA <sup>e</sup> verificare se il campione è sufficiente per effettuare l'analisi controfattuale*

*Step 3*: per le aziende agricole dei due gruppi occorre raccogliere i dati sulla produzione agricola e sull'occupazione (ULA), nonché i dati sulle principali caratteristiche strutturali, ad esempio localizzazione, orientamento produttivo, dimensioni economiche e operative, tipologia di servizi offerti, altre sovvenzioni ricevute, ecc. Tali elementi, utilizzabili per la stratificazione dell'universo dei beneficiari e dei non beneficiari, consentono di aumentare il grado di confrontabilità dei due insiemi di aziende agricole.

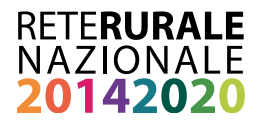

- *Step 4*: applicare appropriate tecniche (ad esempio *matching* statistico) che consente di identificare dal campione di "non beneficiari" un "gruppo di controllo" adeguato per un campione di "beneficiari".
- *Step 5*: confrontare statisticamente la somiglianza di entrambi i gruppi prima di aver ricevuto il sostegno (i valori medi delle caratteristiche delle aziende agricole nel gruppo dei "beneficiari" non dovrebbero differire significativamente dal "gruppo di controllo").
- *Step 6*: calcolare per il gruppo di "beneficiari" e per il "gruppo di controllo" il valore medio dell'indicatore R2 prima del sostegno (ad esempio, nel 2013) e dopo il sostegno (ad esempio, nel 2016).
- *Step 7*: eseguire un calcolo degli indicatori specifici della policy, ad esempio Average Treatment Effects on Treated (ATT), utilizzando R2 come indicatore di risultato. Calcolare l'effetto netto su R2 (combinando l'ATT calcolato con il metodo DID).
- *Step 8*: eseguire la Sensitivity Analysis dei risultati ottenuti.

**.** 

*Step 9*: calcolare il valore aggregato dell'indicatore netto a livello di PSR applicando tecniche di estrapolazione.

**Fase 2: stima dei contributi secondari delle misure del PSR in cui l'obiettivo principale è legato ad un'altra Focus Area**

Gli interventi per le energie rinnovabili e l'efficienza idrica, M10, M11, M12, forniscono contributi a diversi obiettivi del PSR ma, in linea generale, potrebbero supportare anche alla ristrutturazione delle aziende agricole e alla crescita della loro competitività<sup>6</sup>. Il calcolo dei contributi secondari richiede dati supplementari sulle variabili ambientali legate all'ubicazione delle aziende sovvenzionate (e delle aziende agricole non sovvenzionate).

Si riportano di seguito gli step previsti per la stima dei contributi secondari.

- *Step 1*: individuare per un determinato periodo, ad esempio per il triennio 2014-2016, un campione di aziende agricole beneficiarie del sostegno dalle misure M10, M11, M12, M13 e M14.
- *Step 2*: selezionare fra le aziende che nello stesso periodo non hanno ricevuto un sostegno sulle stesse misure il campione di "non beneficiari".
- *Step 3*: per le aziende agricole dei due gruppi raccogliere i dati sulla produzione agricola e sull'occupazione (ULA), nonché i dati sulle principali caratteristiche strutturali, ad esempio localizzazione, orientamento produttivo, dimensioni economiche e operative, tipologia di servizi offerti, altre sovvenzioni ricevute, ecc. Per tracciare le caratteristiche ambientali delle aziende possono essere utilizzati dati GIS. Tali elementi, utilizzabili per la stratificazione dell'universo dei beneficiari e dei non beneficiari, consentono di aumentare il grado di confrontabilità dei due insiemi di aziende agricole.
- *Step 4*: applicare appropriate tecniche (ad esempio *matching* statistico) che consente di identificare dal campione di "non beneficiari" un "gruppo di controllo" adeguato per un campione di "beneficiari".

<sup>&</sup>lt;sup>6</sup> Sono comprese anche le operazioni attuate attraverso le strategie di sviluppo locale (CLLD) che mostrano contributi secondari alla competitività delle aziende agricole.

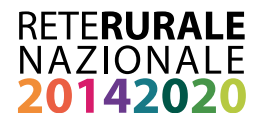

- *Step 5*: confrontare statisticamente la somiglianza di entrambi i gruppi prima di aver ricevuto il sostegno (i valori medi delle caratteristiche delle aziende agricole nel gruppo dei "beneficiari" non dovrebbero differire significativamente dal "gruppo di controllo").
- *Step 6*: calcolare per il gruppo di "beneficiari" e per il "gruppo di controllo" il valore medio dell'indicatore R2 prima del sostegno (ad esempio, nel 2013) e dopo il sostegno (ad esempio, nel 2016).
- *Step 7*: eseguire un calcolo degli indicatori specifici della policy, ad esempio ATT, utilizzando R2 come indicatore di risultato. Calcolare l'effetto netto su R2 (combinando l'ATT calcolato con il metodo DID).
- *Step 8*: eseguire la Sensitivity Analysis dei risultati ottenuti.
- *Step 9*: calcolare il valore aggregato dell'indicatore netto a livello di PSR applicando tecniche di estrapolazione.

#### **Fase 3. stima degli effetti indiretti delle misure del PSR individuate nella fase 1 e nella fase 2**

Si può prevedere che il sostegno ottenuto dai beneficiari delle misure del PSR attribuibili alla Focus Area 2A, ad esempio M4, possa determinare effetti attesi/inattesi come, ad esempio, sui non beneficiari situati in stretta vicinanza dei beneficiari del PSR. Analogamente, effetti indiretti previsti/non previsti sulla produttività del lavoro dei non beneficiari del programma possono verificarsi durante l'attuazione di misure legate ad altri settori prioritari (energie rinnovabili, efficienza idrica, ecc.).

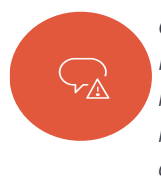

*Gli effetti indiretti sono di solito una conseguenza causale derivata degli effetti diretti del Programma (economici, ambientali <sup>e</sup> sociali) ed includono alcuni effetti derivati di un intervento (deadweight, anticipazione, sostituzione. Spiazzamento, ecc.) <sup>a</sup> livello micro <sup>e</sup> macro. Questi effetti devono essere presi in considerazione nella valutazione degli effetti complessivi <sup>e</sup> netti del PSR.*

Gli effetti indiretti del programma, ad esempio sostituzione, spiazzamento, moltiplicatore, ecc., devono essere calcolati e indicati separatamente. La metodologia che può essere applicata all'analisi degli effetti indiretti del viene ampiamente riportata nel documento dello European Evaluation Helpdesk for Rural Development (2010) *Approaches for Assessing the Impacts of the RDP in the context of multiple intervening factors*.

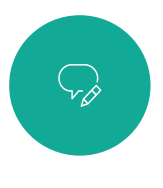

*Per la stima degli effetti inerziali (deadweight) possono essere considerate le risultanze delle indagini dirette svolte sulle misure che contribuiscono all'indicatore di risultato R2. Si possono considerare, ad esempio, i tassi di risposta al quesito "Avrebbe realizzato l'investimento anche in assenza del contributo PSR?"*

I valori quantitativi risultanti dalla metodologia controfattuale possono essere validati e interpretati con approcci qualitativi, attraverso interviste e focus group con i referenti delle misure e/o con i i beneficiari e non beneficiari del PSR.

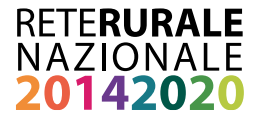

## <span id="page-12-0"></span>**3. Riferimenti bibliografici**

• Camaioni B., Iacono R., Rossi N. (2017), Linee guida tecnica per la redazione della RAA. Traduzione del documento di lavoro, RRN - CREA PB, Roma

<https://www.reterurale.it/flex/cm/pages/ServeBLOB.php/L/IT/IDPagina/17003>

• Cagliero R., Cisilino F., Scardera A. (a cura di) (2010), L'utilizzo della RICA per la valutazione di programmi di sviluppo rurale, INEA, Roma.

[http://rica.crea.gov.it/public/download/politiche\\_sviluppo\\_rurale/B.pdf](http://rica.crea.gov.it/public/download/politiche_sviluppo_rurale/B.pdf)

• Cagliero R., Camaioni B., Perna B., Rossi N. (2017), Indicazioni di sintesi sull'uso del modello proposto per il capitolo 7 della RAA 2017. Valutazione delle informazioni e dei progressi nel conseguimento degli obiettivi del programma, RRN - CREA PB, Roma

https://www.reterurale.it/flex/cm/pages/ServeBLOB.php/L/IT/IDPagina/16736

• Cisilino F., Zanoli A., Bodini A. (2013), La RICA per il controfattuale: un'applicazione dello statistical matching, INEA, Roma.

https://www.researchgate.net/publication/260500393\_LA\_RICA\_PER\_IL\_CONTROFATTUALE\_un'applicazione\_dello\_statistical\_mat ching

• European Commission (2014a), Working Document Guidelines for strategic programming for the period 2014-2020, Brussels.

<https://www.reterurale.it/flex/cm/pages/ServeBLOB.php/L/IT/IDPagina/13420>

• European Commission (2014b), Complementary Result Indicator fiches for Pillar II, Brussels.

<https://www.reterurale.it/flex/cm/pages/ServeBLOB.php/L/IT/IDPagina/15833>

• European Evaluation Network for Rural Development (2010), Approaches for Assessing the Impacts of the RDP in the context of multiple intervening factors, Brussels.

<https://enrd.ec.europa.eu/sites/enrd/files/fms/pdf/EB43A527-C292-F36C-FC51-9EA5B47CEDAE.pdf>

• European Evaluation Network for Rural Development (2015), Common Evaluation Questions for Rural Development Programmes 2014-2020, Brussels.

https://enrd.ec.europa.eu/evaluation/publications/working-document-common-evaluation-questions-rural-developmentprogrammes\_en

• European Evaluation Network for Rural Development (2016), Guidelines: Assessment of RDP results: How to prepare for reporting on evaluation in 2017. Annex 11 - Fiches for answering Common Evaluation Questions for rural development programmes 2014-2020 (CEQ 1 - 21), Brussels.

[https://enrd.ec.europa.eu/evaluation/publications/guidelines-assessment-rdp-results-how-prepare-reporting-evaluation-2017\\_en](https://enrd.ec.europa.eu/evaluation/publications/guidelines-assessment-rdp-results-how-prepare-reporting-evaluation-2017_en)

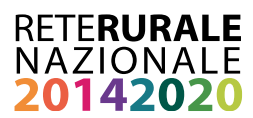

## **4. Allegato 1: CEQ04-2A Valori quantitativi degli indicatori e fonte dati**

<span id="page-13-0"></span>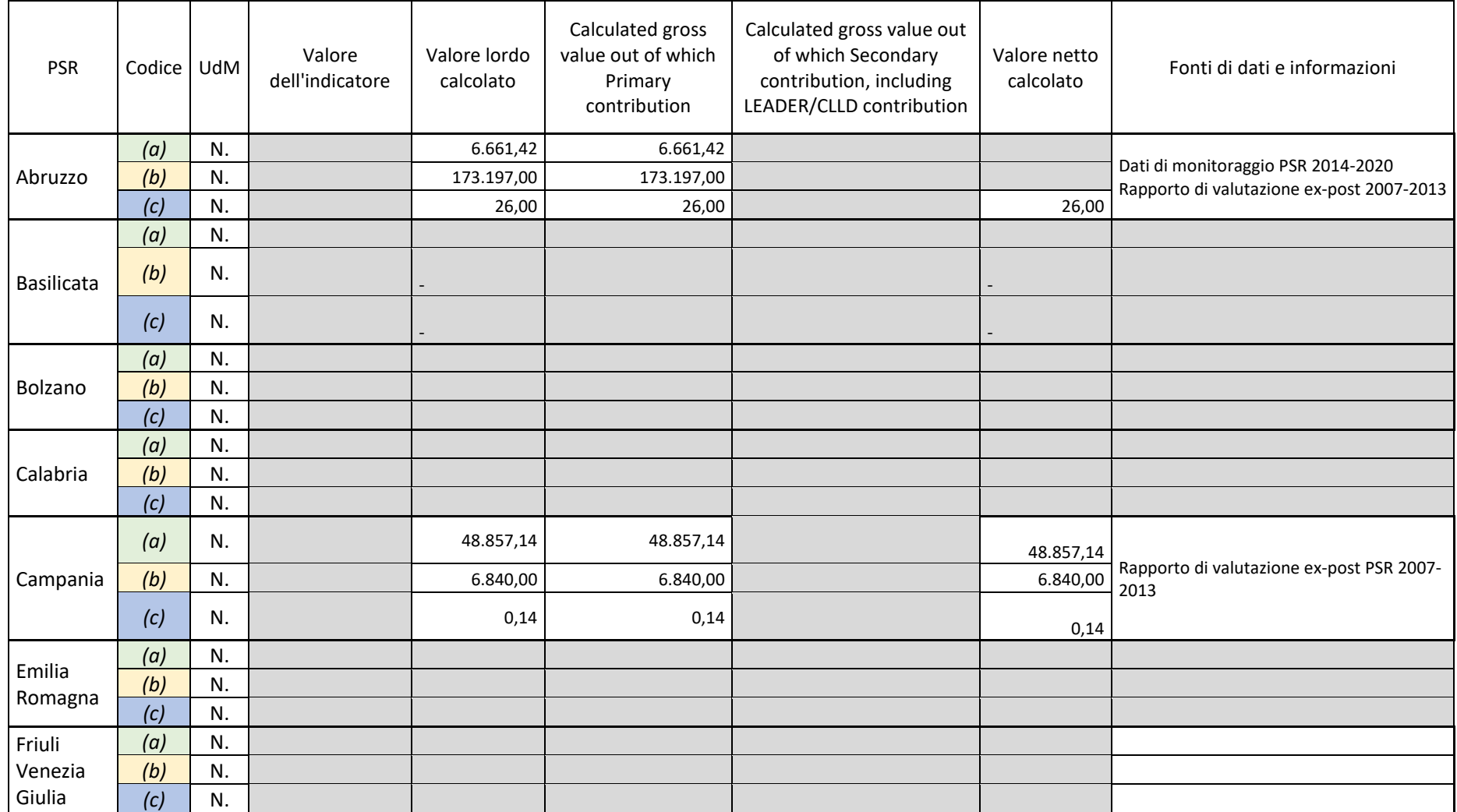

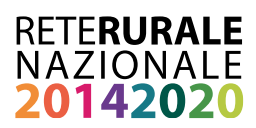

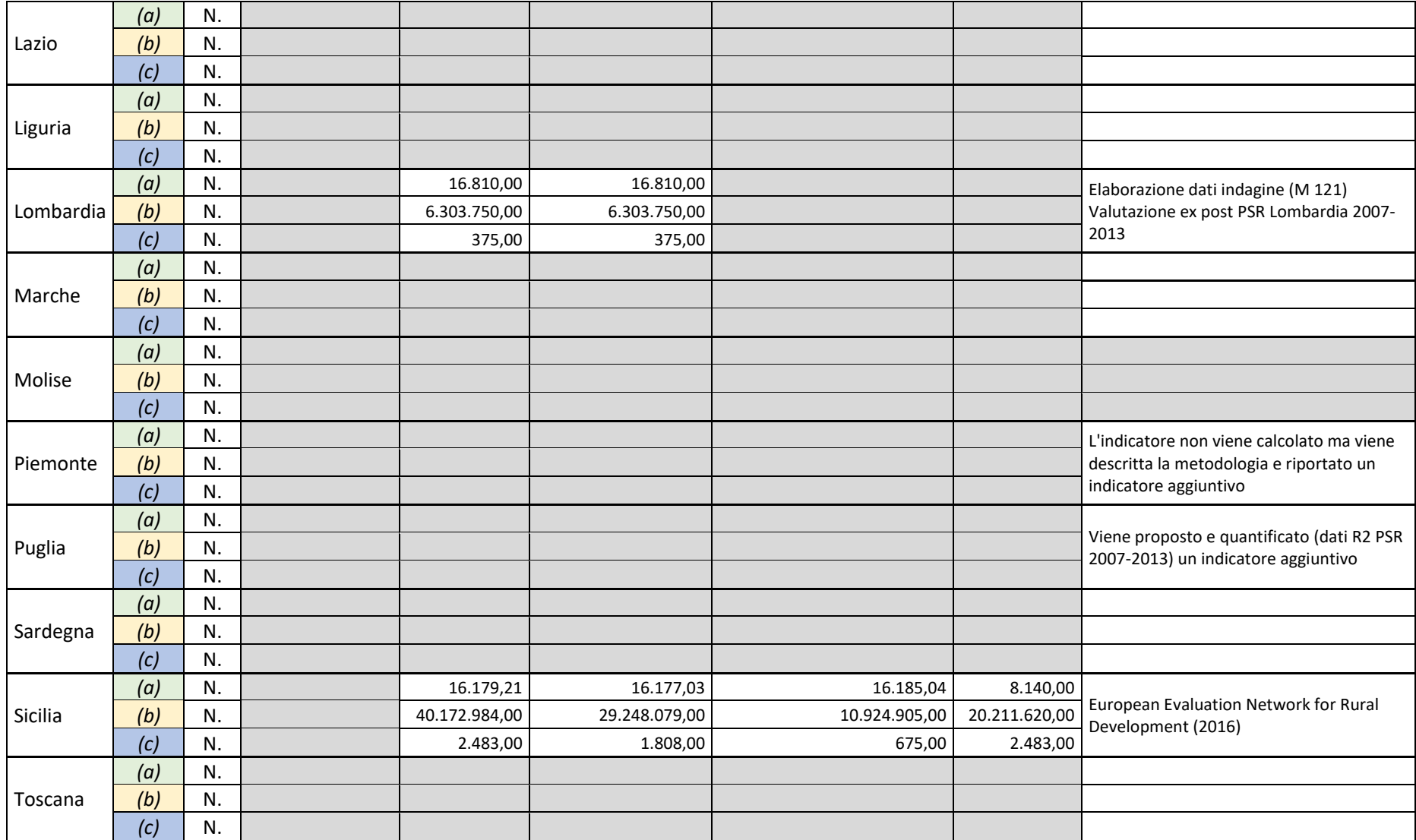

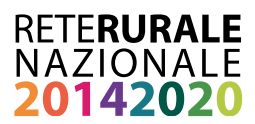

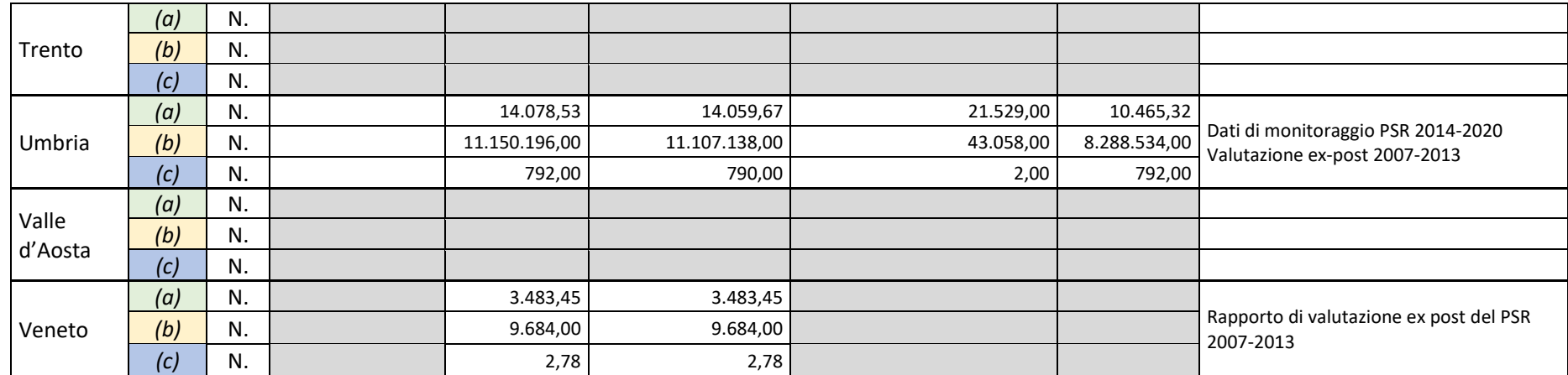

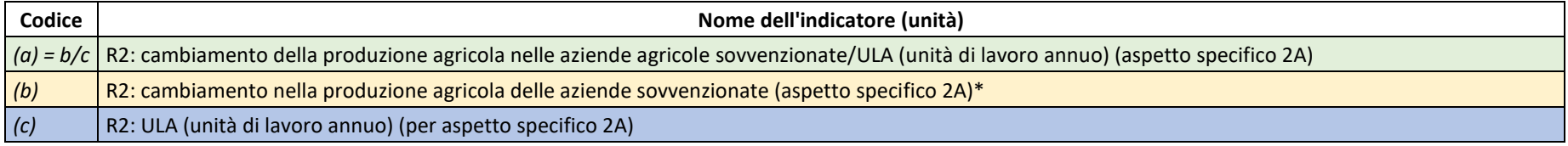

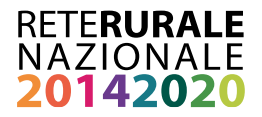

## <span id="page-16-0"></span>**5. Allegato 2: Ipotesi di campionamento statistico per le esigenze di valutazione**

**Obiettivo**: le rilevazioni campionarie rappresentative mirano a giungere a risultati che ben approssimano la realtà, pur non disponendo dei dati relativi all'intero universo, ma solo relativi a un sottogruppo o campione. La bontà dei risultati che le rilevazioni campionarie forniscono dipende da due fattori: da un lato la dimensione del campione rispetto all'universo, dall'altro l'eterogeneità o variabilità del fenomeno in esame.

**Disegno dell'indagine**: mira a definire il tipo di indagine più consono a produrre le statistiche desiderate.

**Tecniche di campionamento**: la numerosità dell'universo, l'eterogeneità delle dimensioni di analisi nonché gli obiettivi conoscitivi porteranno di volta in volta ad optare per un campionamento semplice o stratificato, con o senza riproporzionamento degli strati. Facendo ricorso alla teoria statistica del campionamento sarà estratto, con criteri di rigorosa casualità (**selezione casuale**), il campione di indagine (**popolazione obiettivo**) la cui dimensione sarà tale da garantire stime della precisione desiderata oltre alla rappresentatività della popolazione osservata. Rispetto all'ampiezza del campione, il quesito da risolvere è decidere qual è l'ampiezza più piccola che soddisfi certi requisiti di precisione delle stime stabilite a priori. In pratica, indicare la precisione delle stime vuol dire fissare il margine di errore che si è disposti a tollerare e, al tempo stesso, il **livello di fiducia** (o di confidenza), che è la probabilità che la stima si collochi all'interno di un intervallo definito, con **margini di errore fissati e compresi tra il 5% ed il 10%**. Una volta fissati il margine di errore che si è disposti a tollerare ed il livello di fiducia che l'accompagna (generalmente, un livello pari al 95% viene considerato certezza), data la dimensione della popolazione per ogni tipo di campionamento la teoria dei campioni fornisce le formule di calcolo della numerosità campionaria.

Per cui, ricorrendo, ad esempio, al **campionamento casuale semplice**, indicando con N la dimensione della popolazione, con 1-α il grado di fiducia e con z la variabile standardizzata che si distribuisce come una normale, con il margine di errore massimo ammesso, l'ampiezza del campione si ottiene tramite la formula:

$$
n = \frac{z_{\alpha/2}^2 N}{4(N-1)\theta^2 + z_{\alpha/2}^2}
$$

Il dettaglio delle informazioni rinvenibili sulla popolazione obiettivo potrà essere utilizzato per raggruppare le unità statistiche (beneficiari) in sottopopolazioni omogenee, dando vita ad un **campionamento di tipo stratificato**, le cui proprietà intrinseche danno luogo, a parità di numerosità del campione estratto, a stime più efficienti di quanto non avvenga con il metodo di campionamento di base, quello casuale semplice. La finalità di questa operazione è di introdurre un controllo sulla selezione dei beneficiari omogenee rispetto ad una o più variabili oggetto di studio, separando sottogruppi con caratteristiche particolari (ad es., area di localizzazione, zona altimetrica, OTE, ecc.).

Le indagini realizzate dovranno essere ripetute nel tempo (**indagine longitudinale)**: si può prevederle per il **Rapporto di valutazione intermedio e il Rapporto di valutazione ex post**. Le indagini longitudinali potranno essere **senza rotazione o con rotazione**: nel primo caso le unità statistiche vengono mantenute costanti al fine di analizzare le "modificazioni" intervenute in due o più momenti temporali; nel secondo caso è previsto l'ingresso di nuove unità nel campione.

Sistema dei controlli di qualità (per l'errore non campionario): si tratta di un insieme di azioni predisposte nell'indagine e finalizzate ad ottenere la validazione dei dati dell'indagine correggendo, ad esempio, i valori anomali (*outlier*).

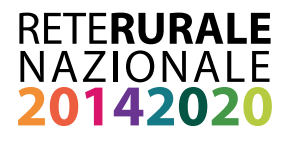

#### RETE RURALE NAZIONALE

Autorità di gestione Ministero delle politiche agricole alimentari, forestali e del turismo Via XX Settembre, 20 Roma

> www.reterurale.it reterurale@politicheagricole.it @reterurale www.facebook.com/reterurale

Pubblicazione realizzata con il contributo del Feasr (Fondo europeo agricolo per lo sviluppo rurale) nell'ambito delle attività previste dal Programma Rete Rurale Nazionale 2014-2020